76798ef0-0

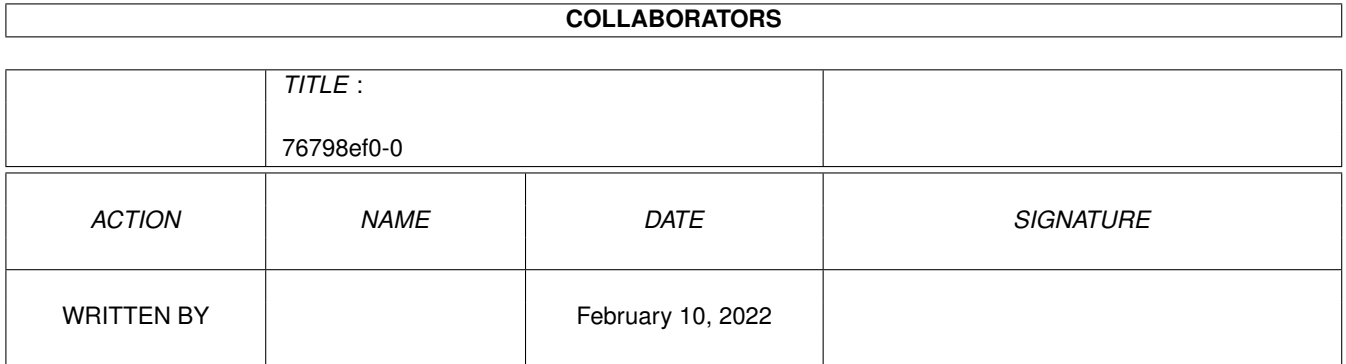

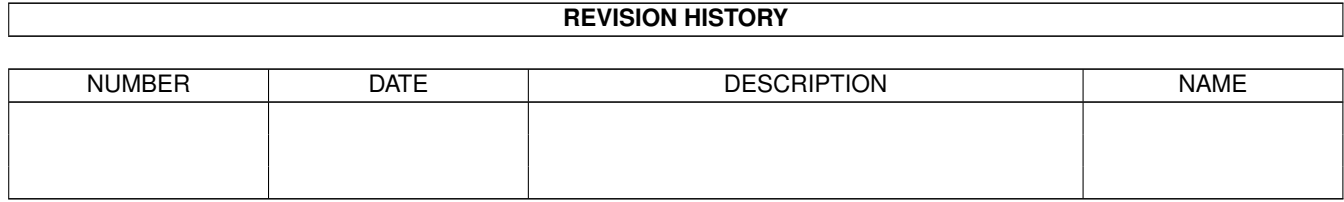

# **Contents**

#### 1 76798ef0-0 [1](#page-3-0)

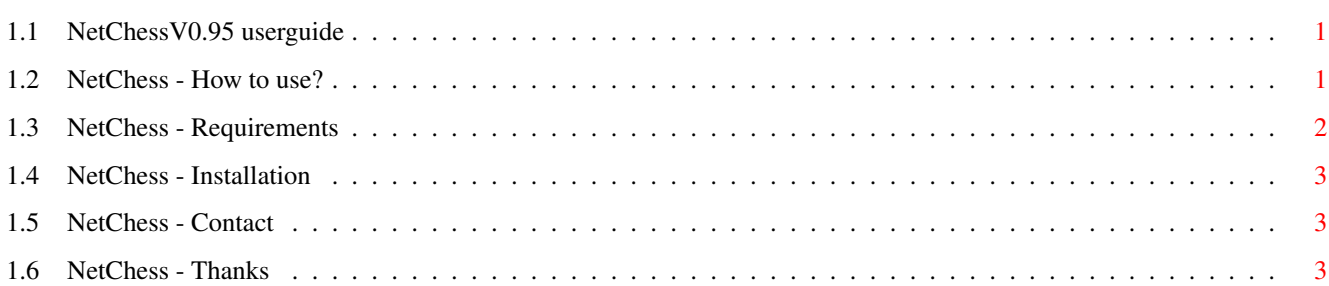

### <span id="page-3-0"></span>**Chapter 1**

## **76798ef0-0**

#### <span id="page-3-1"></span>**1.1 NetChessV0.95 userguide**

NetChessV0.95 by MakkMarci of TFF

unregistered version

What is this, and how to play?

Requirements

Installation

Contact

Thanks

 $-2000.03.03 -$ 

### <span id="page-3-2"></span>**1.2 NetChess - How to use?**

NetChess V0.95

This is a little chess program. You can play a game with your friends on internet or a localnet.

First step: start the exe.

A console and a board window will be open. Second step: consulting your friend. The white is the server always. The black is the client. If you want the white: Type "white"+enter, you are the server, and wait for client connection. If you abort it, press CTRL+c. (Because of some problems in this version, plz restart the program, if you want the server again.) If you want the black: Wait for white player make the server. If he make it, type black (server host). WARNING! Never push CTRL+c! If you type bad host or ip, plz wait 1-2 mins, and the program go back to main> automaticly. Eg.: black dial-28.karanet.hu How can you step? You can step, with use console. Type coordinates to move. Eg.: a2a4 if you want quit, type "q" or "quit", and press enter. Bug report: You can't change the peasant when arriving the opposit side. No checkmate detection! History: 0.95 - Bad check warnings, fixed! If you find other bugs, plz report to me! mail to: mmlada@freemail.hu subject: NetChess V0.94 bug report ehh.. sorry for my bad english.. :

#### <span id="page-4-0"></span>**1.3 NetChess - Requirements**

Requirements:

a running TCP/IP task unused port: 3493 some memory: about 100kbyte network other player 030/50 because my draw routine is very slow  $:-)$ , but playable on 020 with some fastram 50kb disk space some free space in workbench screen for the game windows

### <span id="page-5-0"></span>**1.4 NetChess - Installation**

Installation

no need library or other files...

just run the executeble, and play

### <span id="page-5-1"></span>**1.5 NetChess - Contact**

Contact: MakkMarci of TFF - mmlada@freemail.hu

IRCnet: #AmigaHU

Márton Szûcs Székesfehérvár Ungvári u. 16. 8000 HUNGARY

#### <span id="page-5-2"></span>**1.6 NetChess - Thanks**

Thanks to: CHIP-TFF, Sau, Emeric^SH, Sensor, Smith, Magic^Ao, Hell\_Ohh, BlackHawk... and all peoples from #Amigahu!